## **Imperial College<br>London**

## **Graduate School**

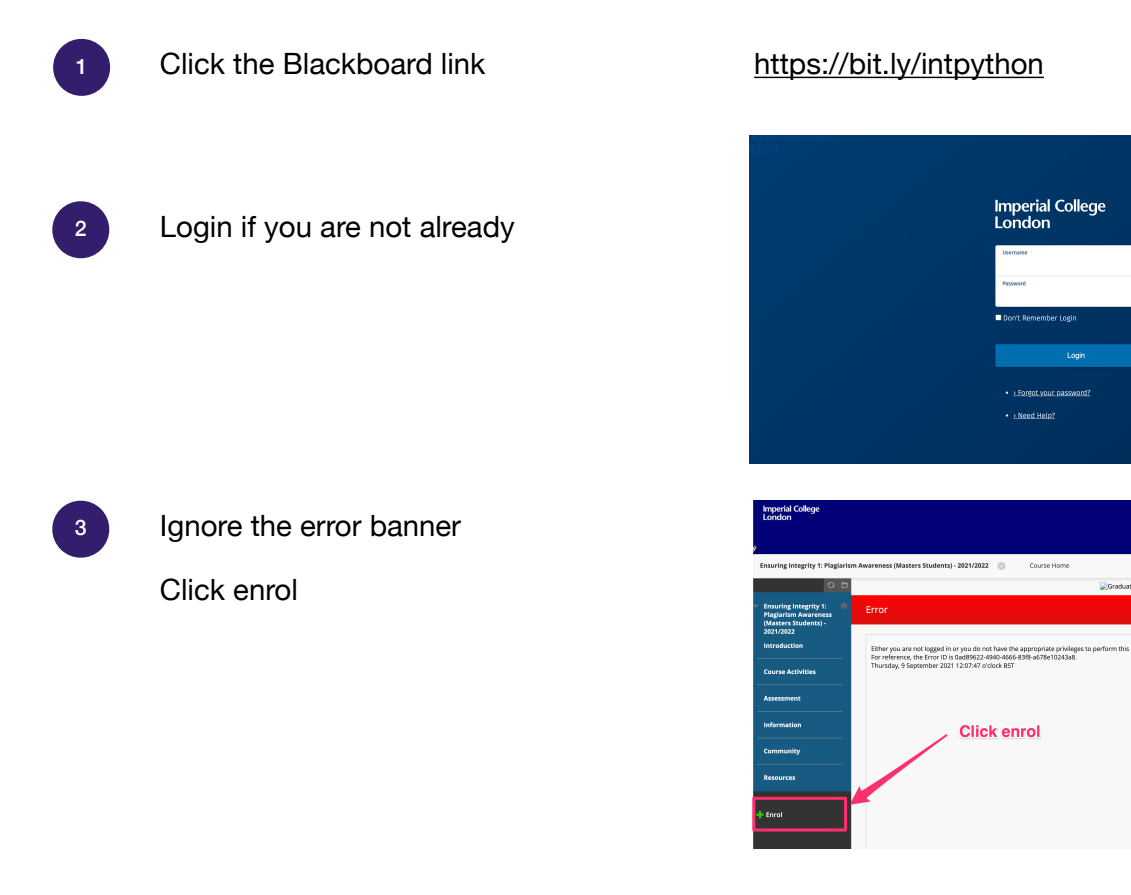

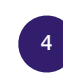

## Click submit and then ok on the next screens

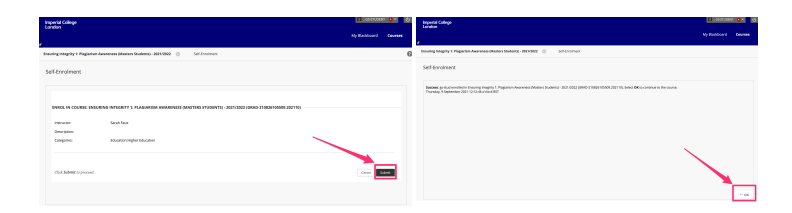

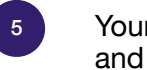

Your enrolment should be confirmed and you can access the course.

Any enrolment issues please contact [graduate.school@imperial.ac.uk](mailto:graduate.school@imperial.ac.uk)

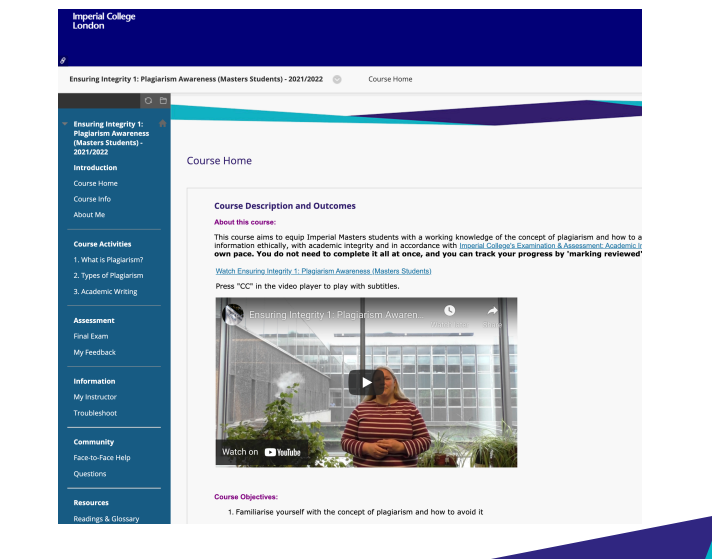